# Routing Through the Web

**GIS Programmer Analyst GIS Land Records** 

**Manager** 

## **Sara Emani Mike Fauss Susan Carlson**

**GIS Web Analyst** 

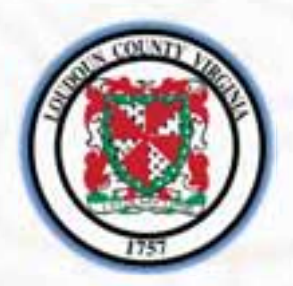

**Loudoun County, Virginia**  *Office of Mapping and Geographic Information* 

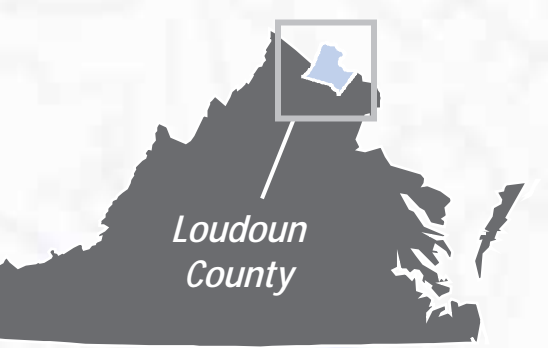

## Goal…

→ Develop a "Get Driving Directions" Web tool for citizens and employees using county data

Considerations…

- $\rightarrow$  Incorporate into existing Web application
- → Building Point / Access Point features
- $\rightarrow$  Daily Land Records data updates
- → Rebuild Centerline Network

## Workflow…

 **Network Data (Python, Scheduled Task)** 

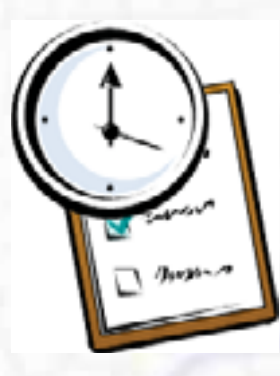

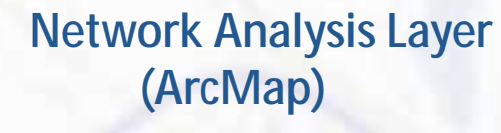

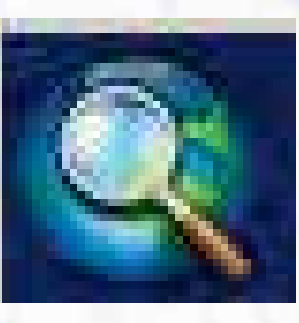

### **Services (ArcGIS Server)**

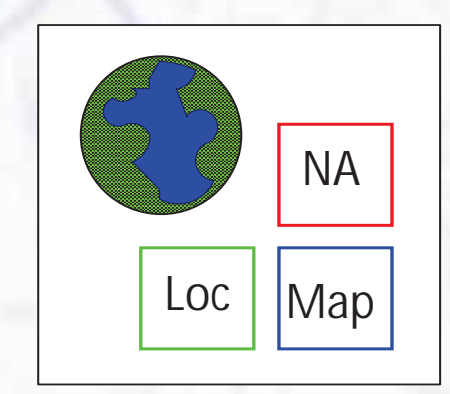

### **User Interface**

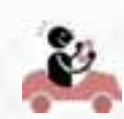

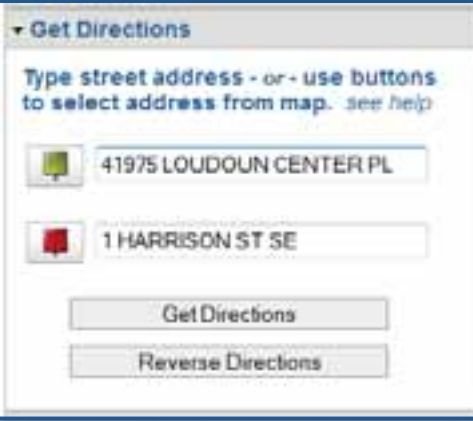

### Incorporate into existing application…

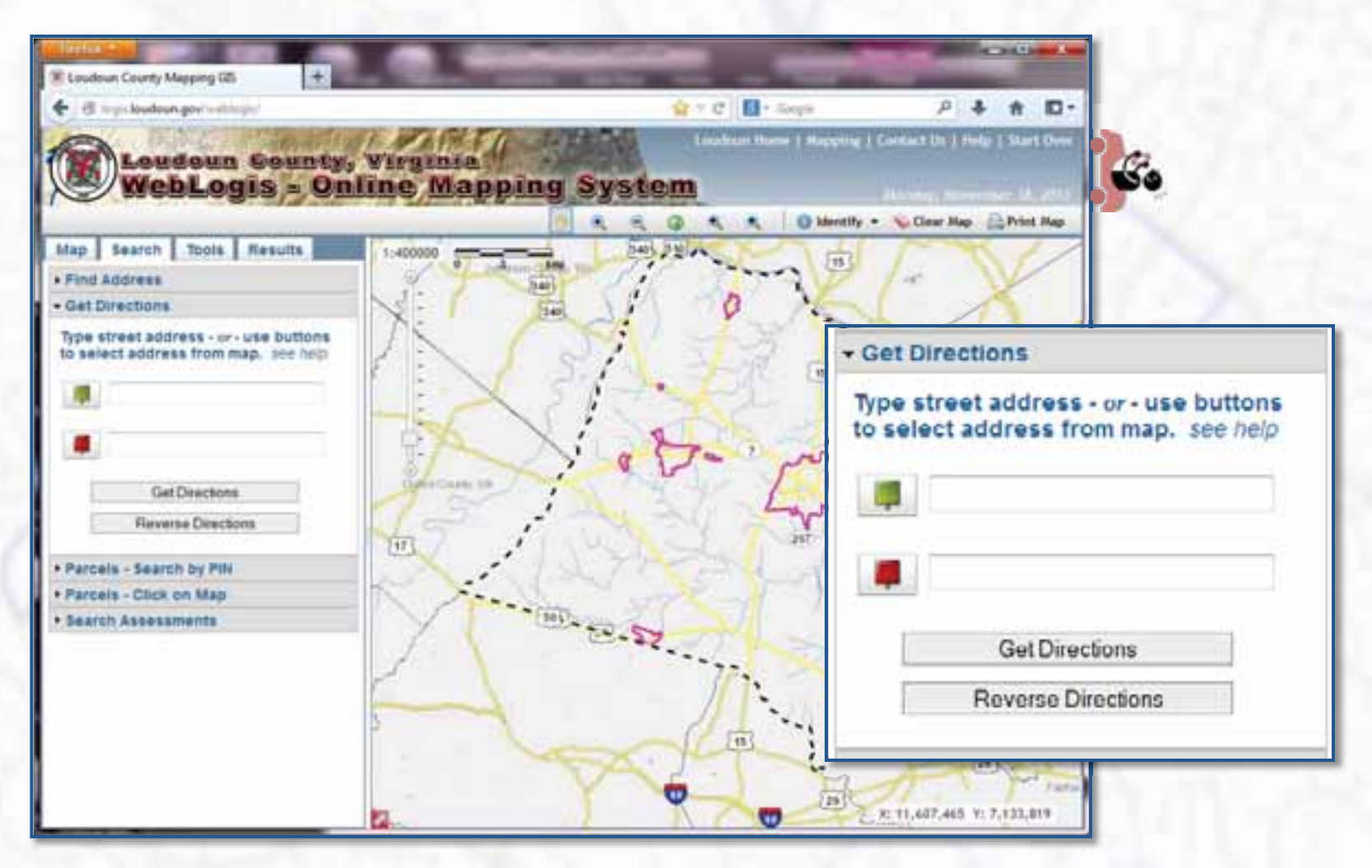

*WebLogis* – developed using Esri JavaScript API

## Search options…

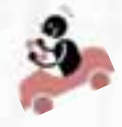

### Click address on map \* Type an address \*

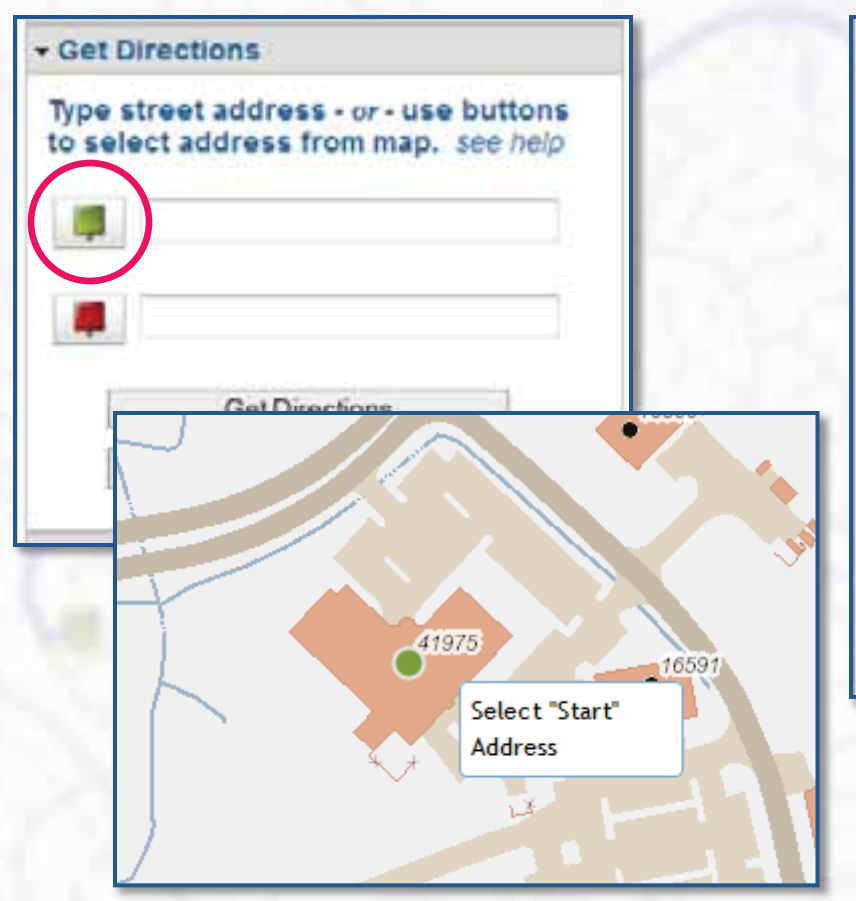

Reverse Geocode using *Geocode Service – Address Point* \* Existing county addresses only

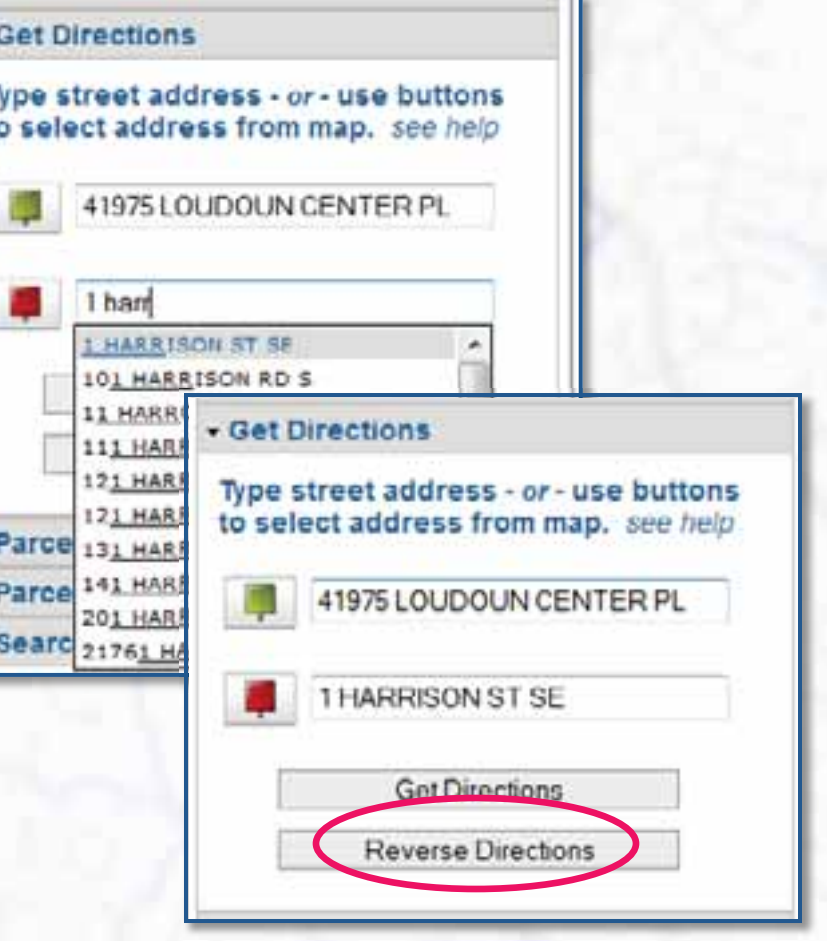

### Results…

### Uses *Geocode Service - Access Point* and *Centerline Network Service*

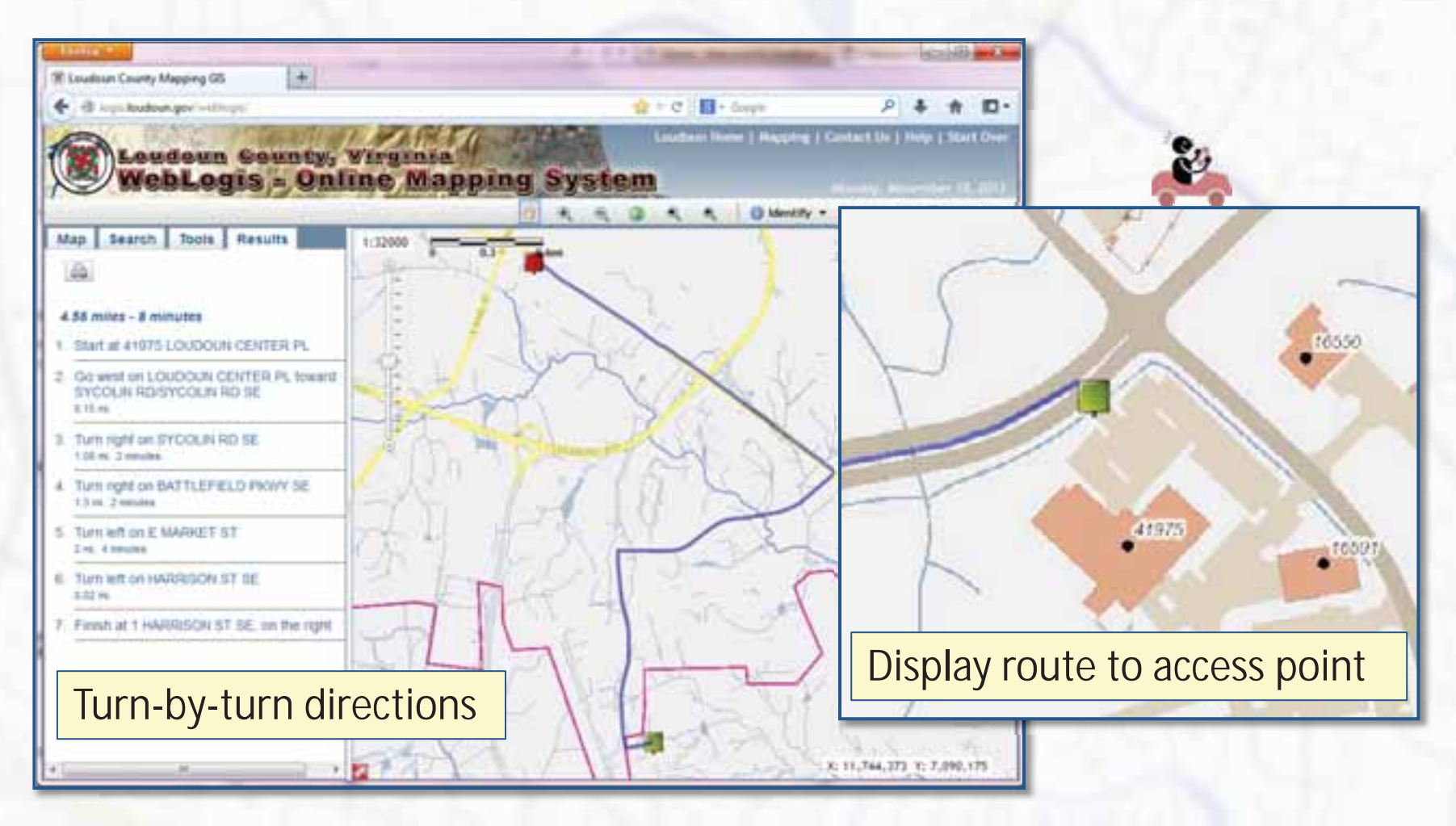

## Supporting Web Services…

- $\rightarrow$  Map Services
- Geocode Service Address Point
- Geocode Service Access Point
- $\rightarrow$  Centerline Network Service

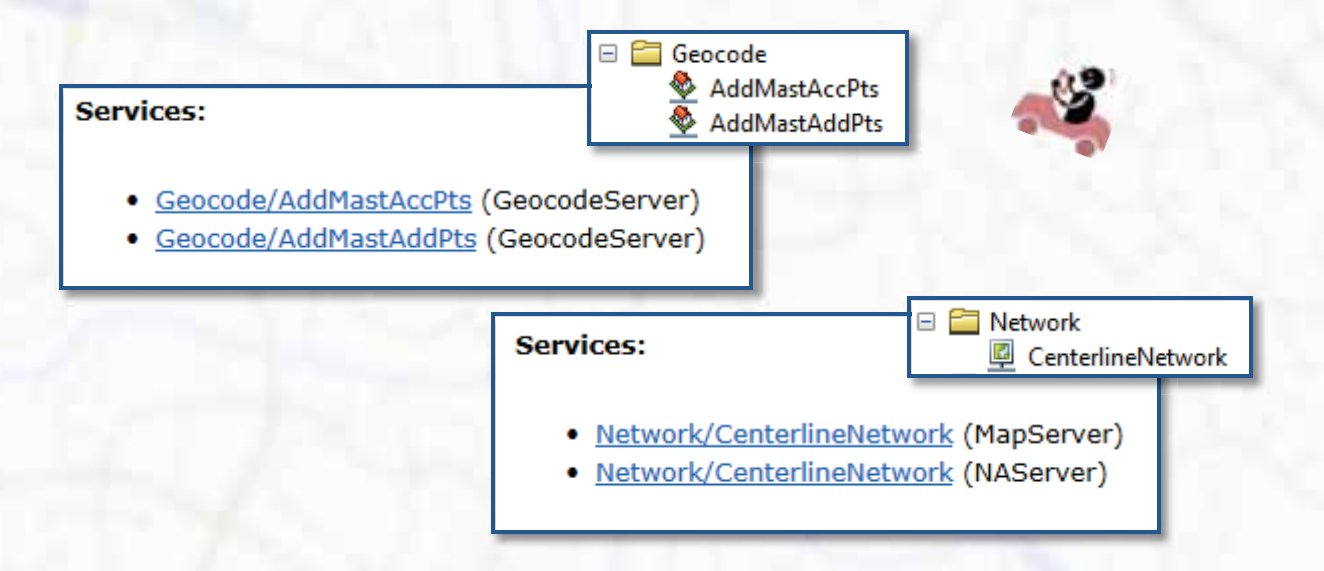

### Geocode Locators…

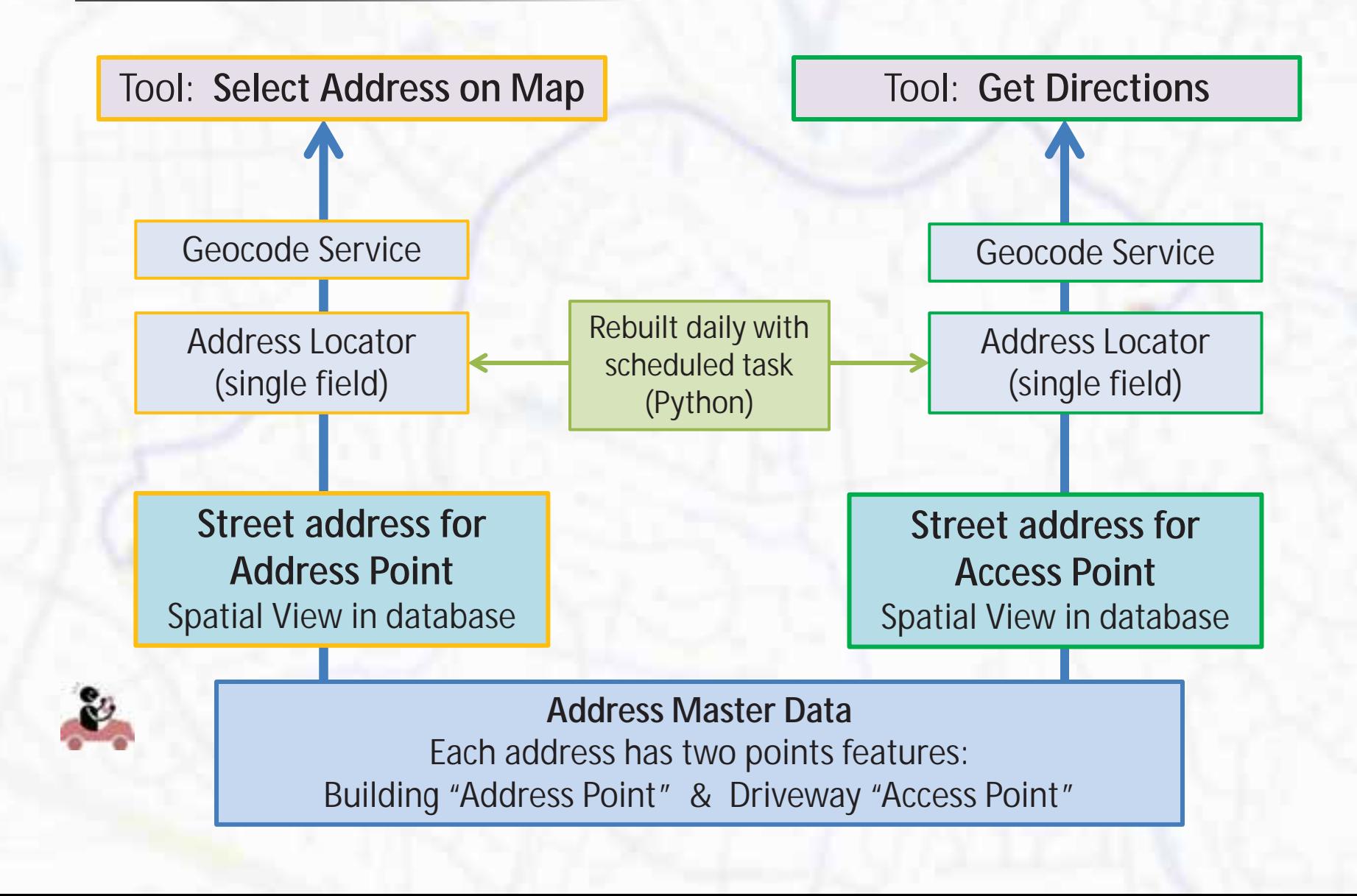

## Routing issue…

Long driveways in Western part of county:

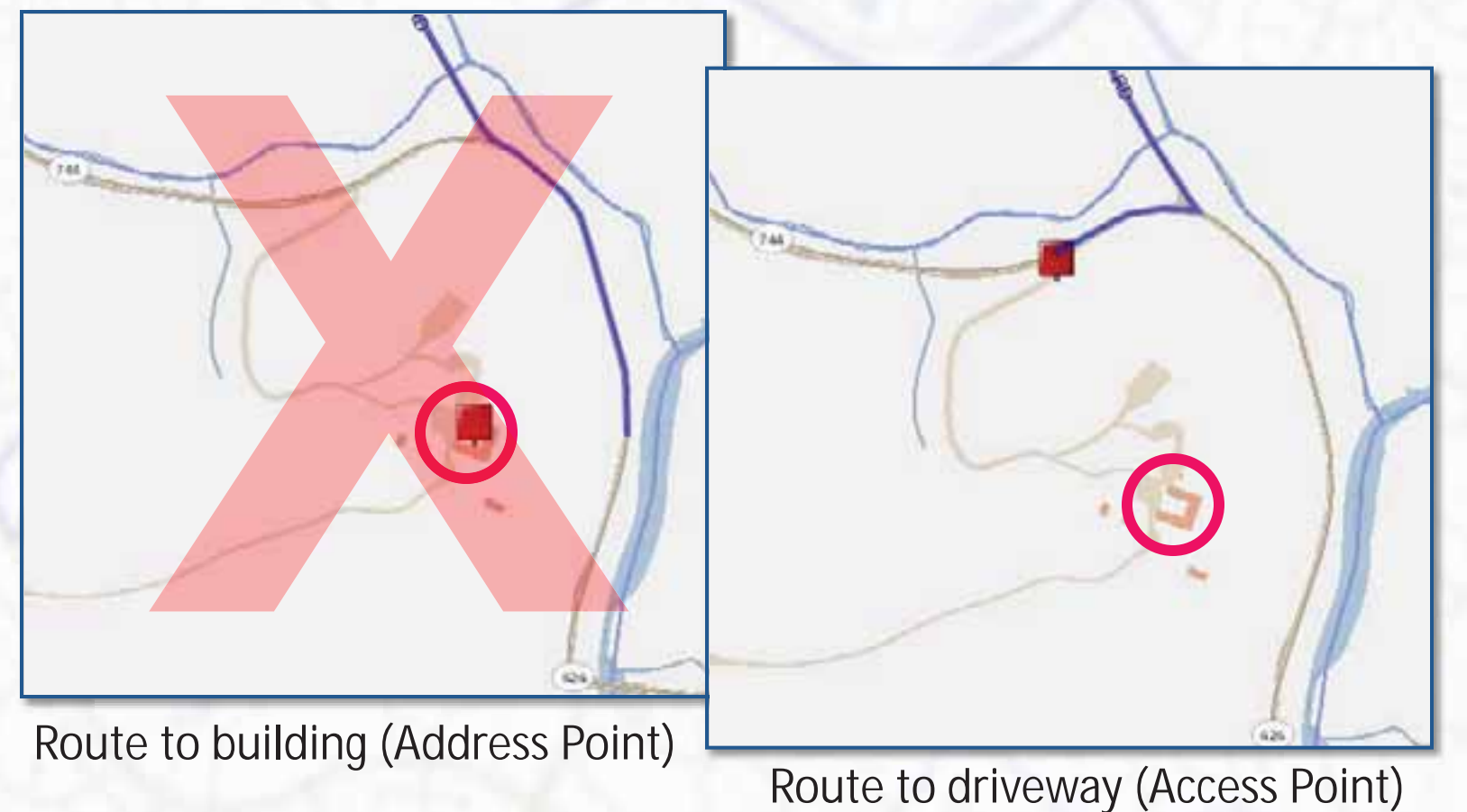

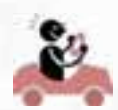

### Network Dataset…

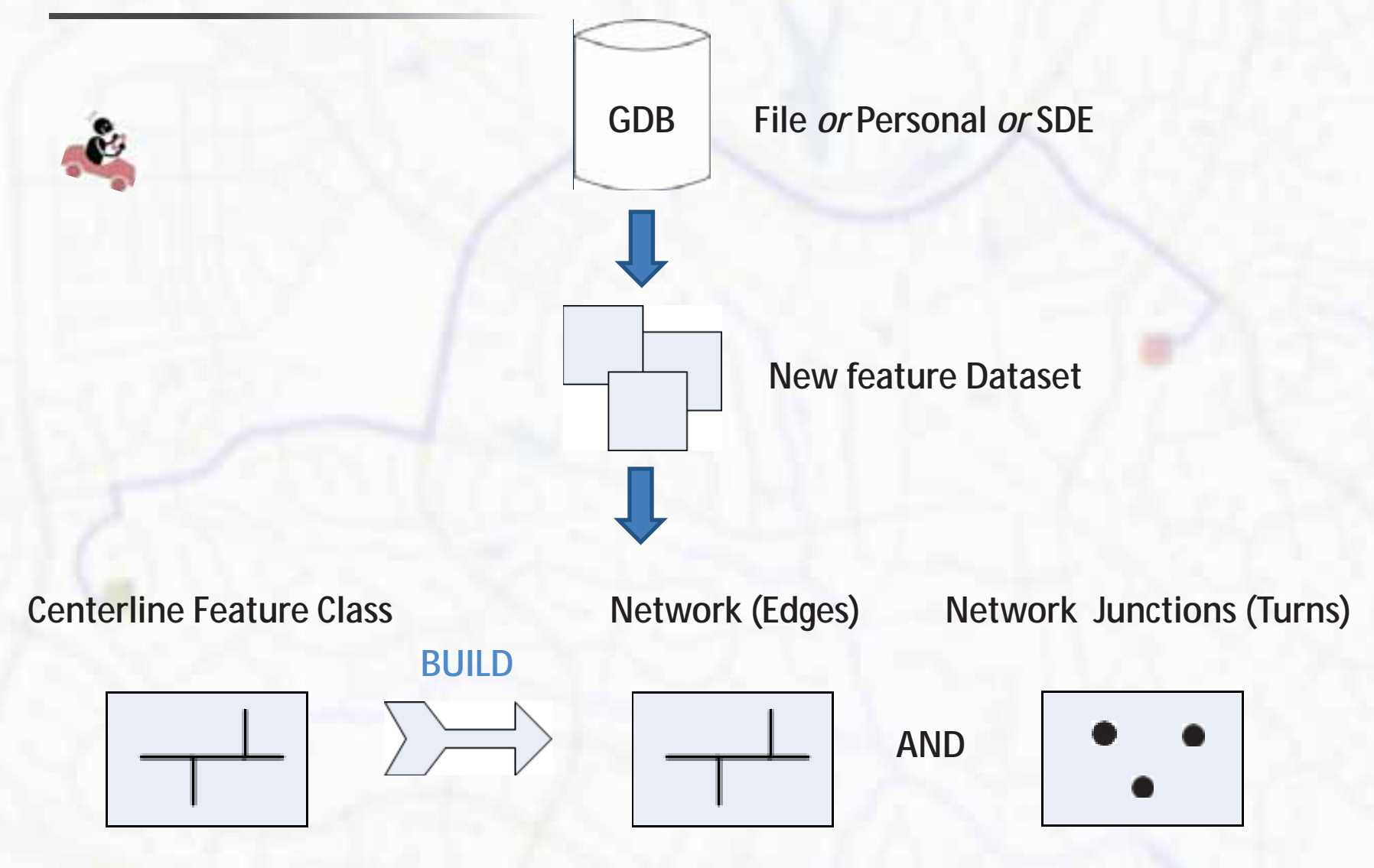

## Network Dataset - Connectivity…

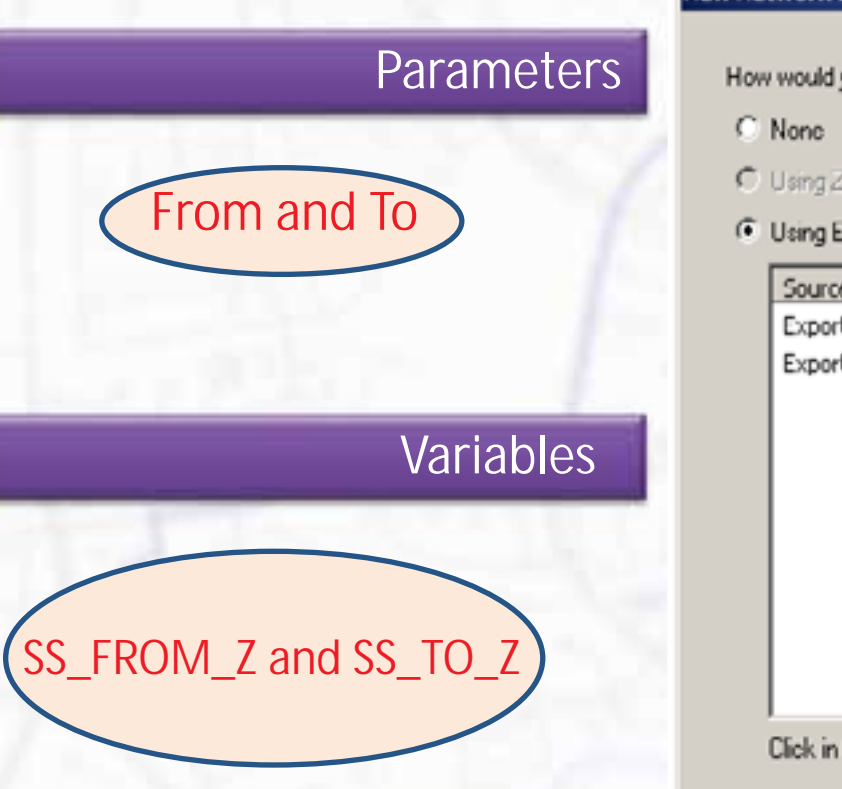

### **New Network Dataset**

How would you like to model the elevation of your network features?

C Using Z Coordinate Values from Geometry

### **6** Heina Elevation Fields

 $\mathbb{Z}$ 

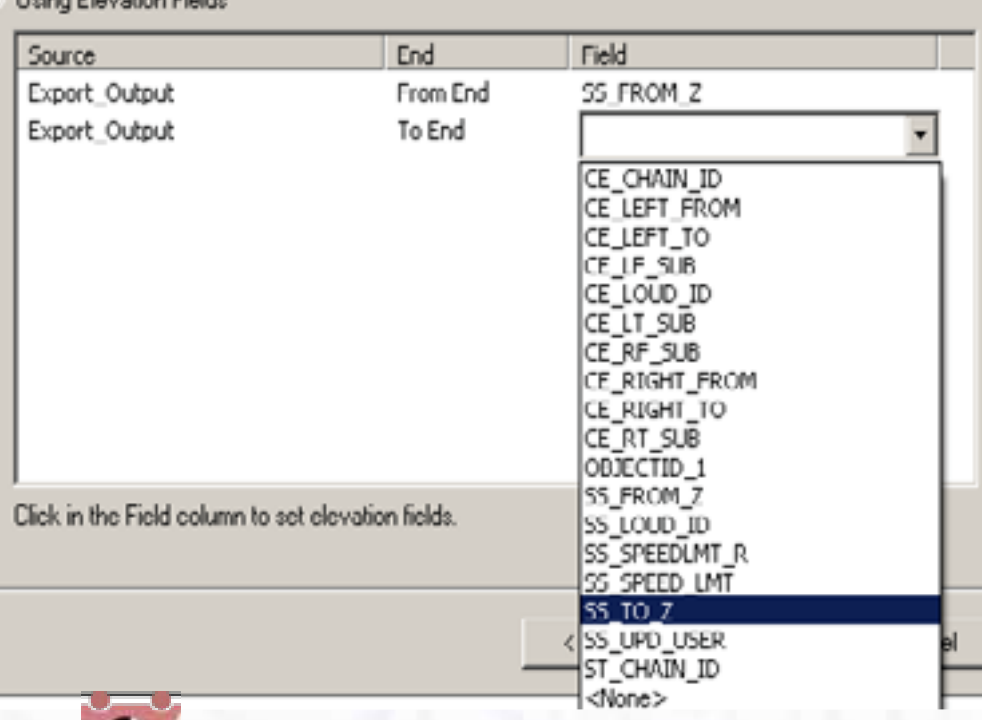

 $|?|X|$ 

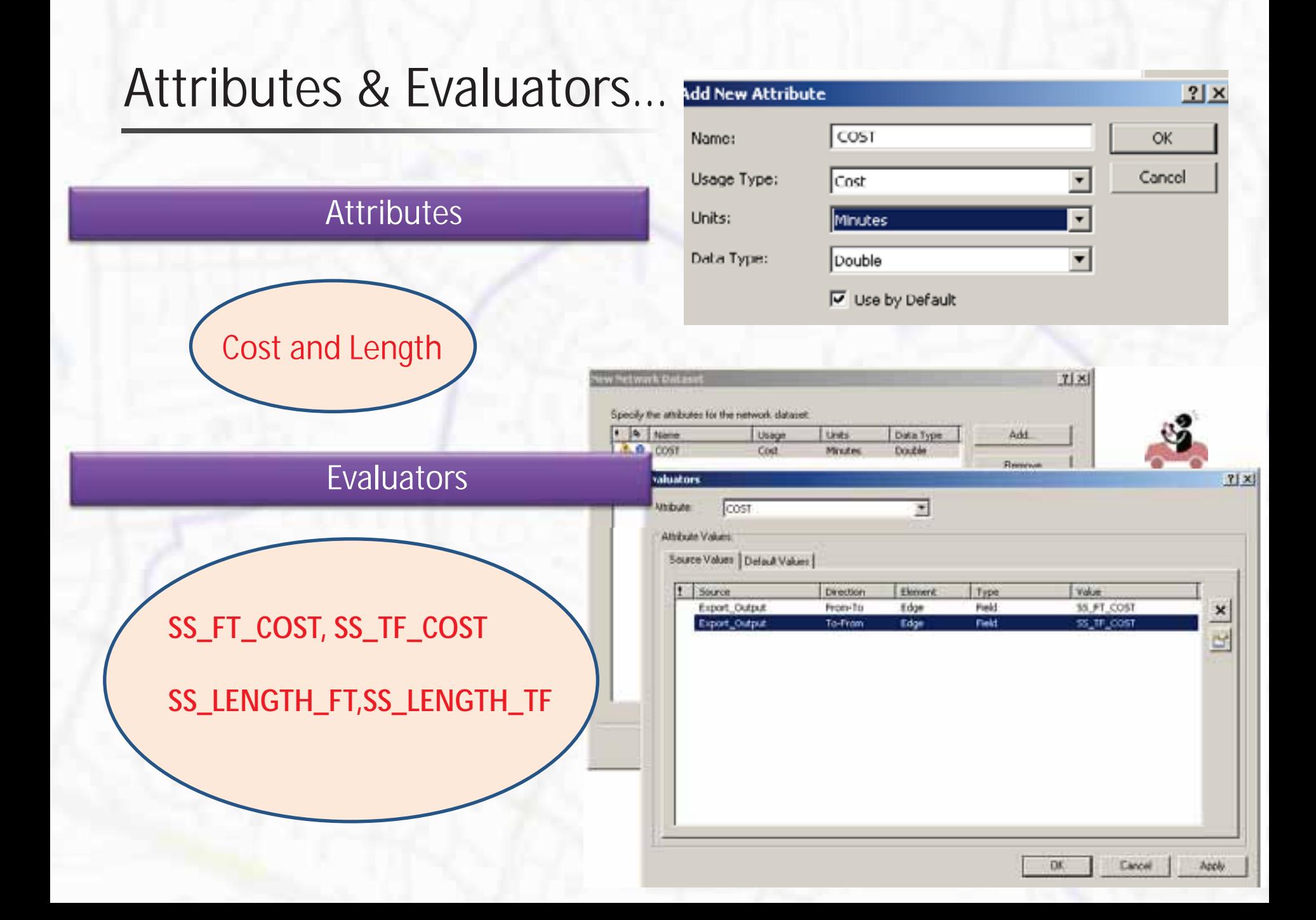

# Driving Directions…

### Street Name Fields

**The pellus** 

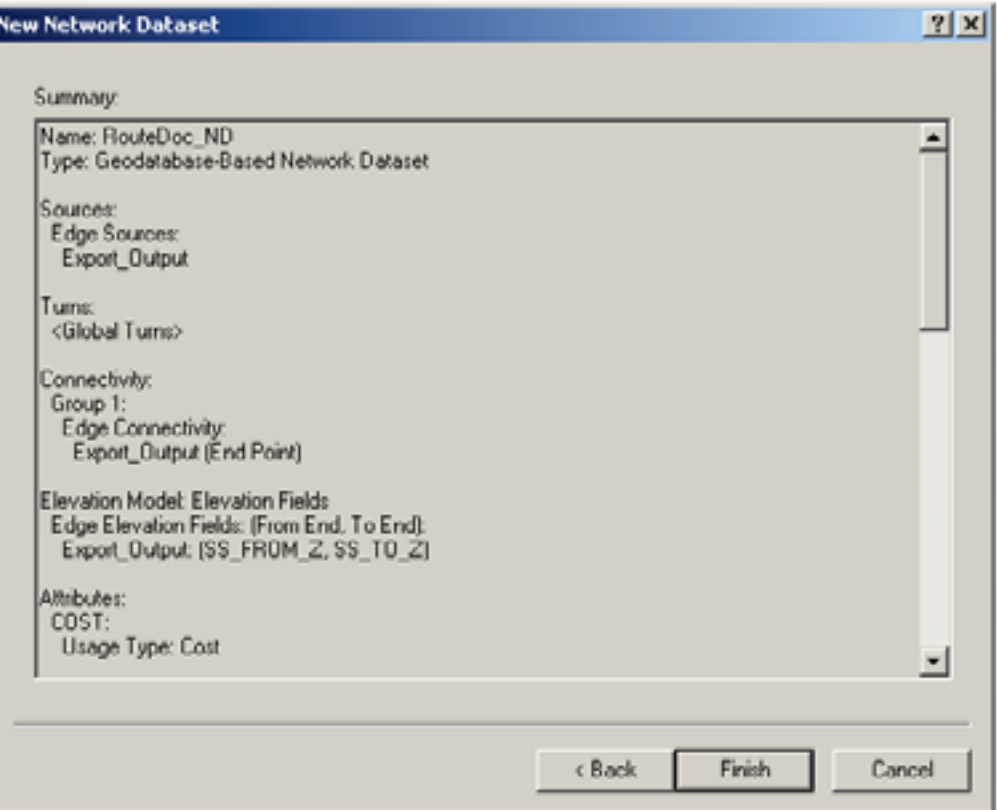

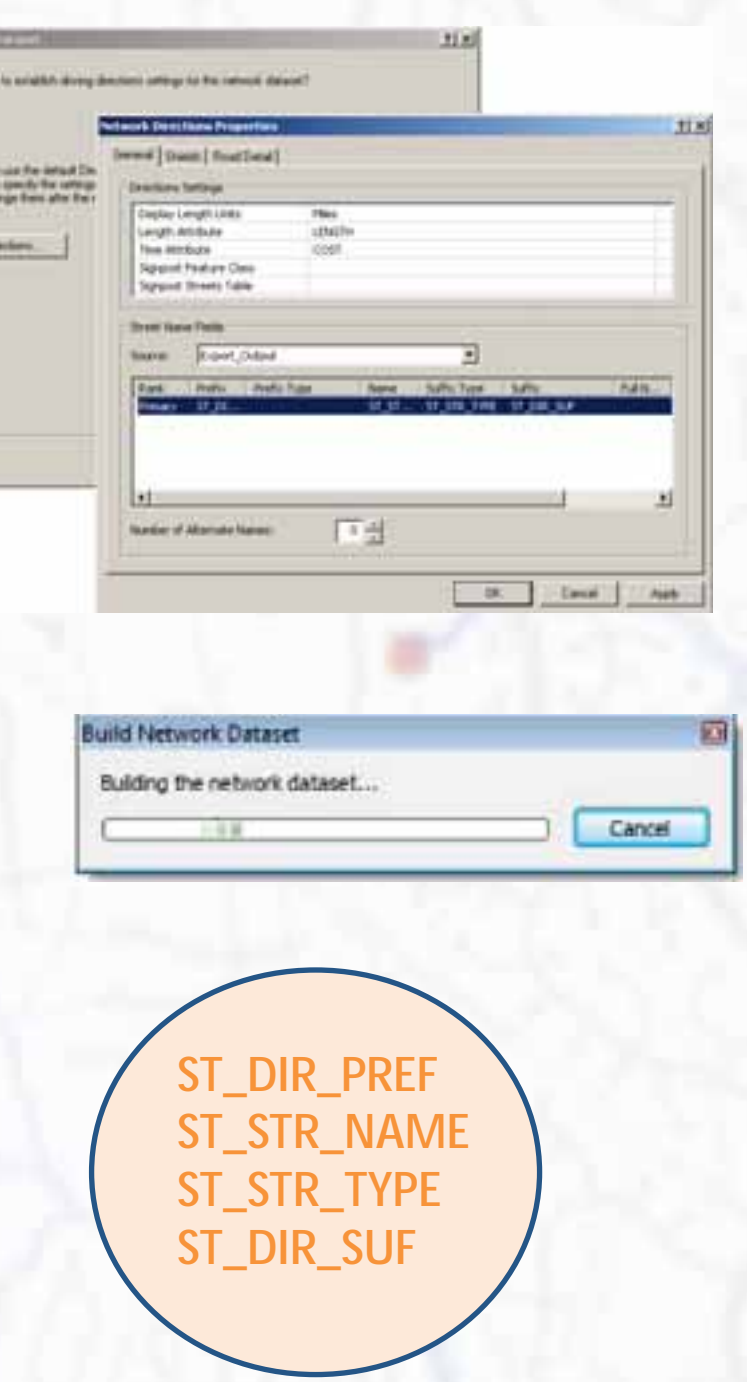

## Network layer…

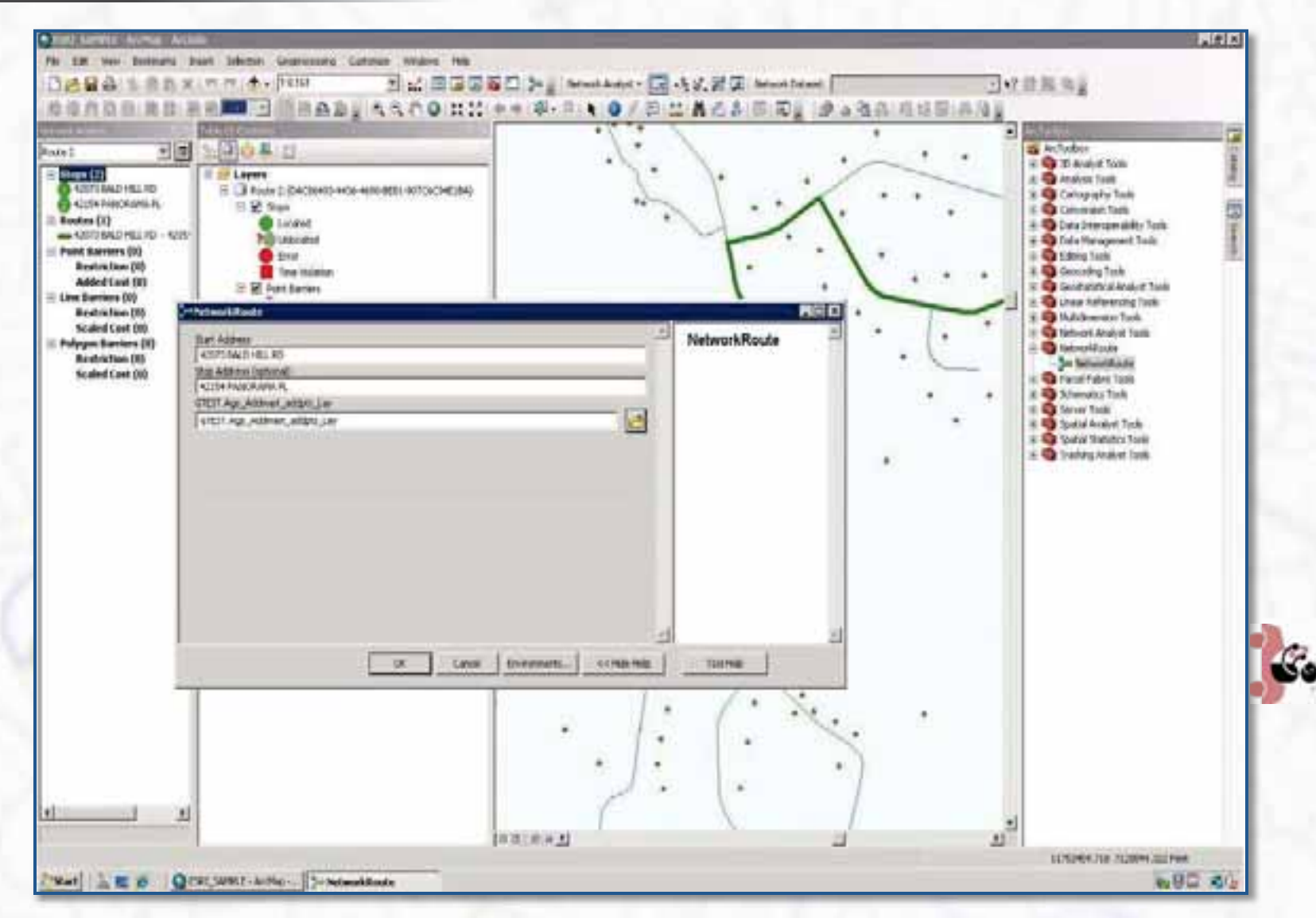

Network dataset is added to ArcMap as Network layer and published as service.

## Daily Updates

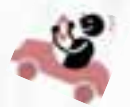

Land Records data is updated daily in the enterprise database.

Daily scheduled tasks rebuild:

- $\rightarrow$  Array for address dropdown list
- → Address Point Locator
- → Access Point Locator
- $\rightarrow$  Centerline Network

# Update Python Script

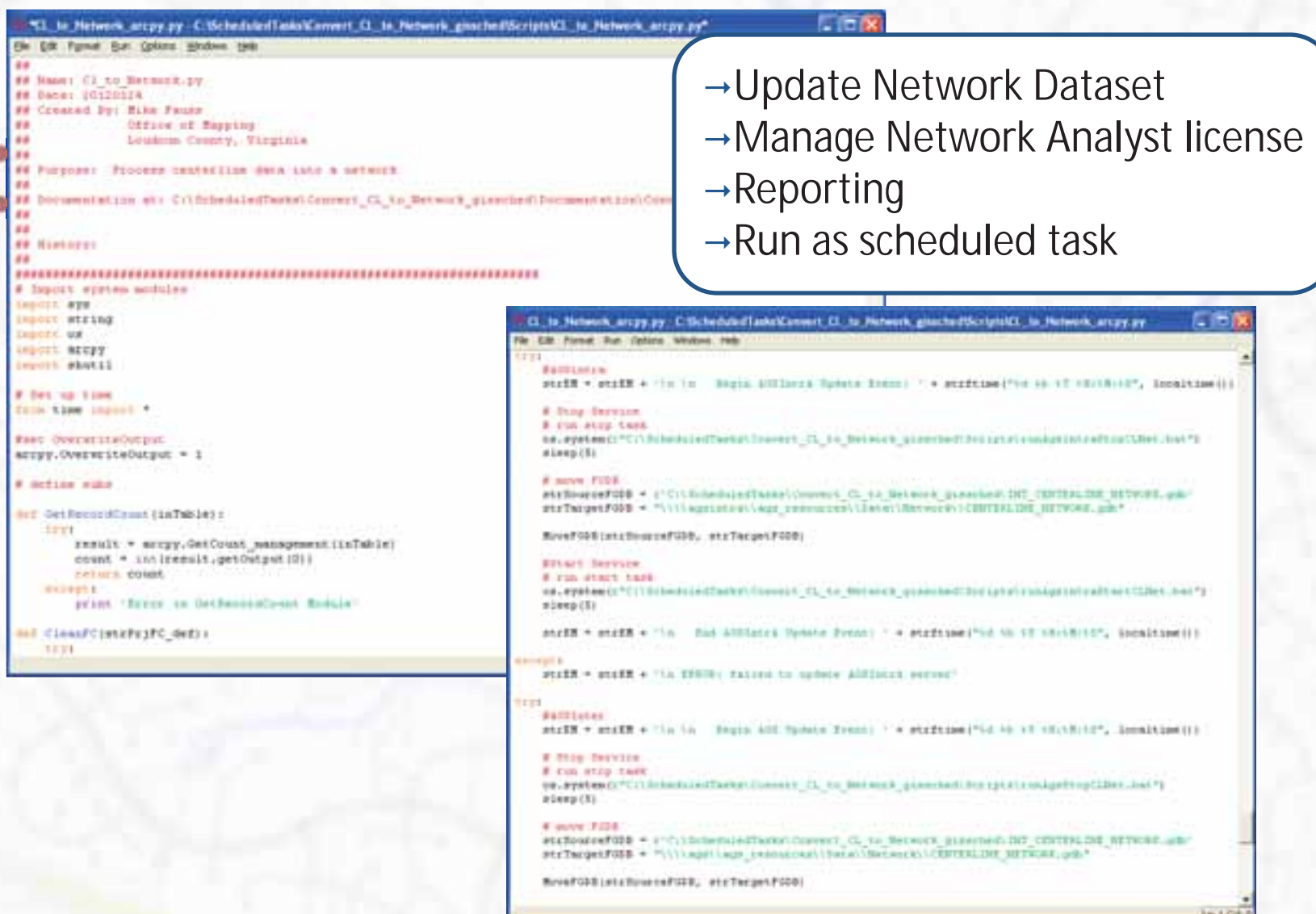

## Network Ready Centerline Feature Class

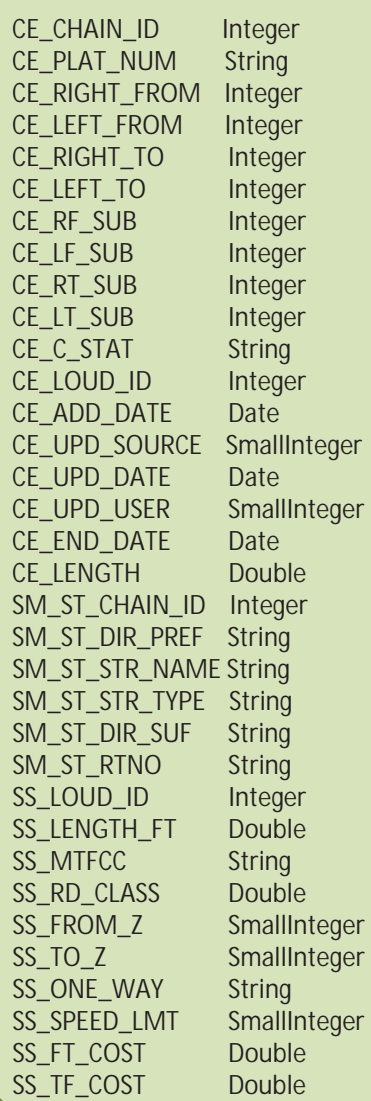

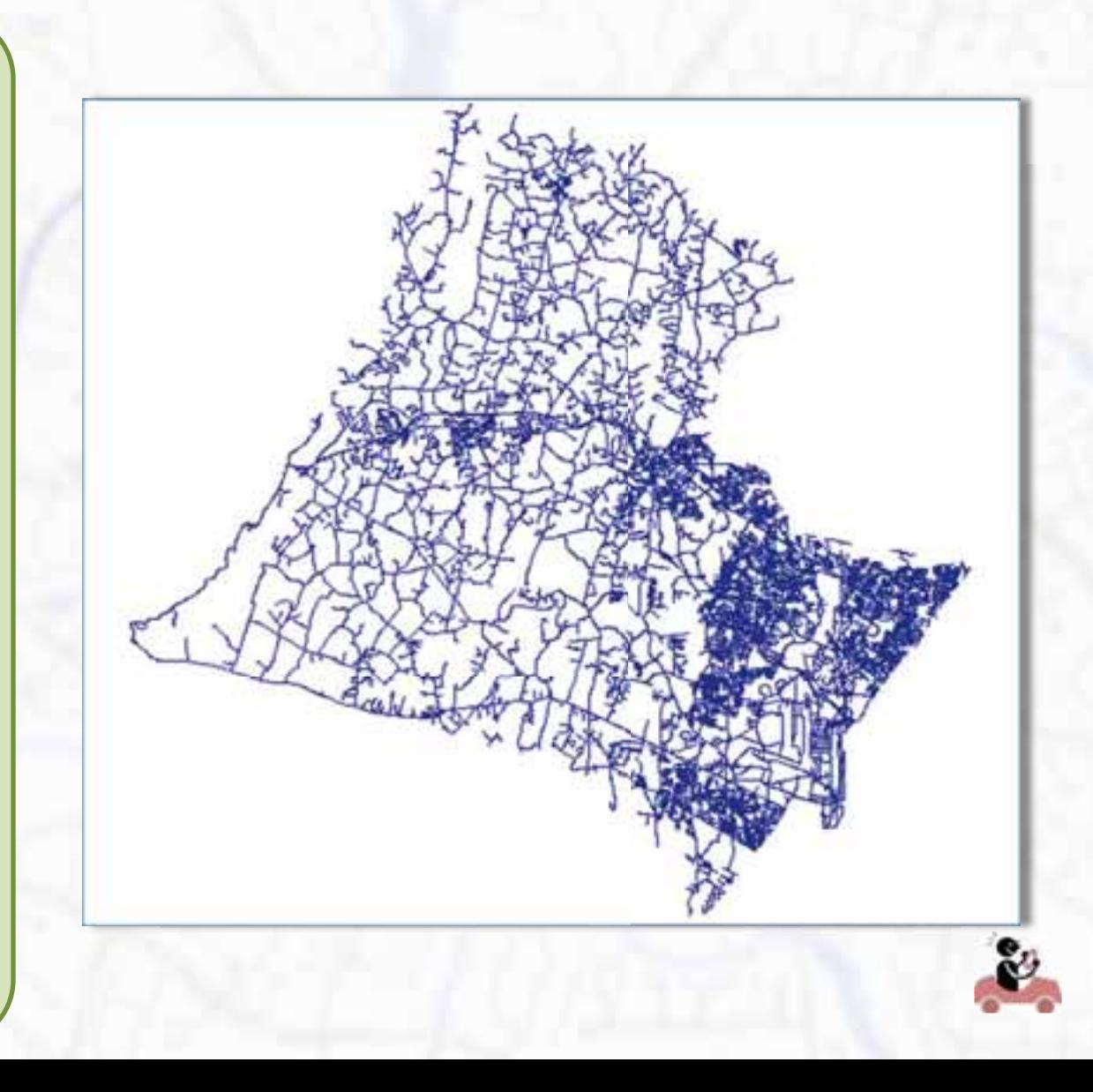

## Join Centerline feature class with attribute tables

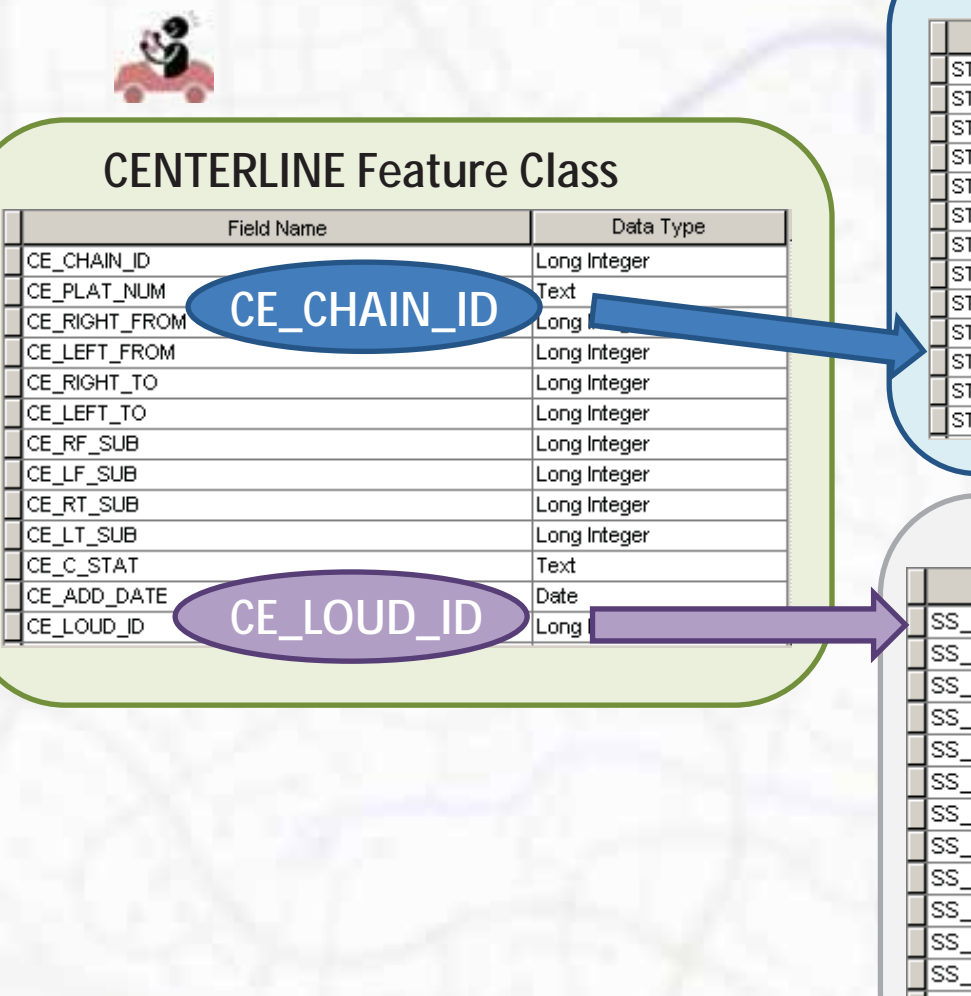

### **STREET MASTER Table**

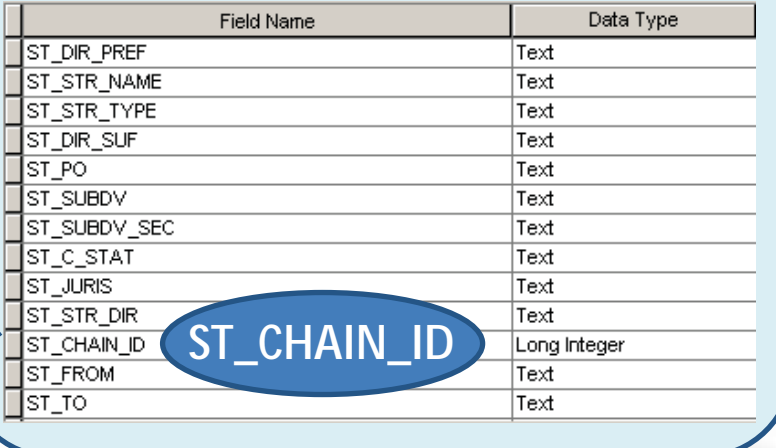

### **STREET SEGMENTS Table**

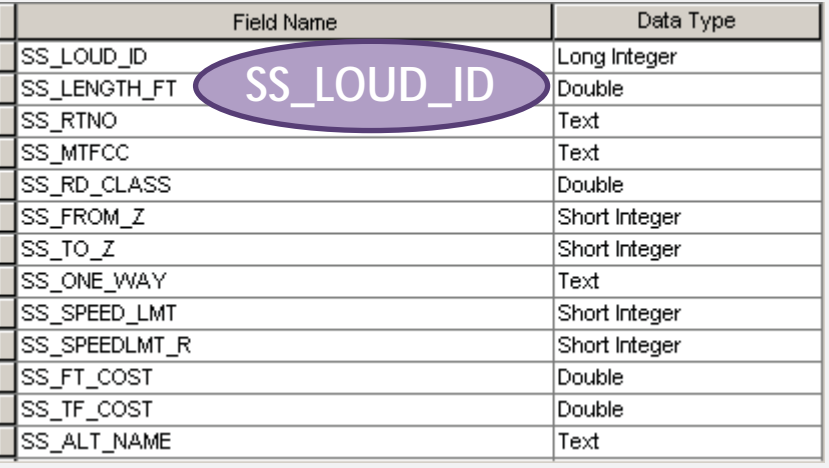

### Network Dataset

### **Source File Geodatabase**

**Network Dataset (DS)**  Centerline\_Network Network\_ND Network\_ND\_Junctions

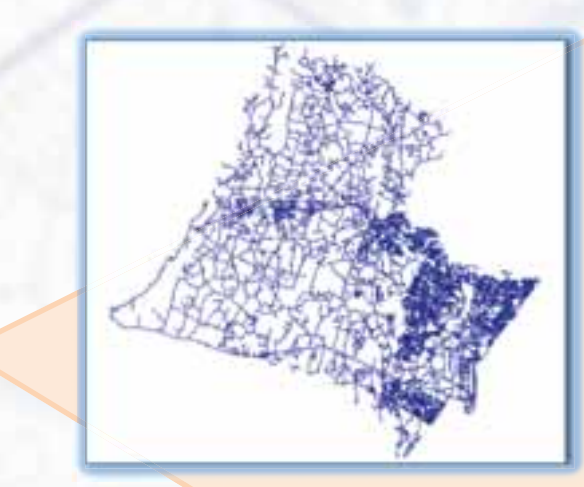

### CENTERLINE\_NETWORK

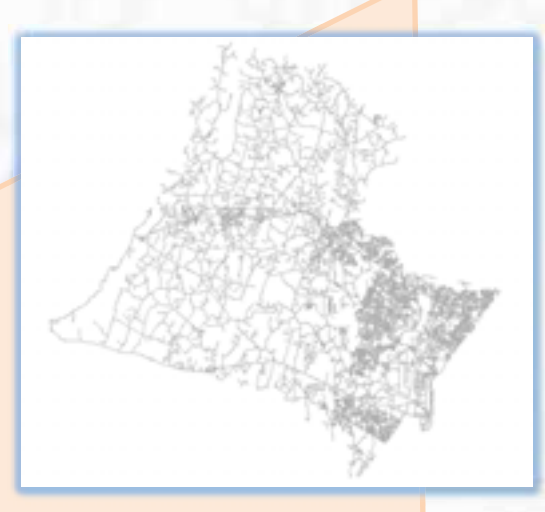

NETWORK\_ND

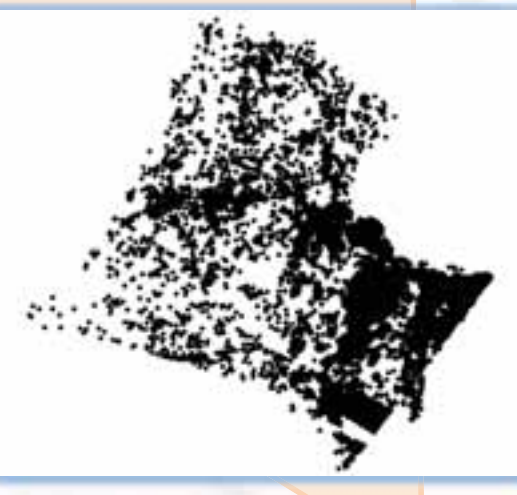

NETWORK\_ND\_Junctions

## Update the Network

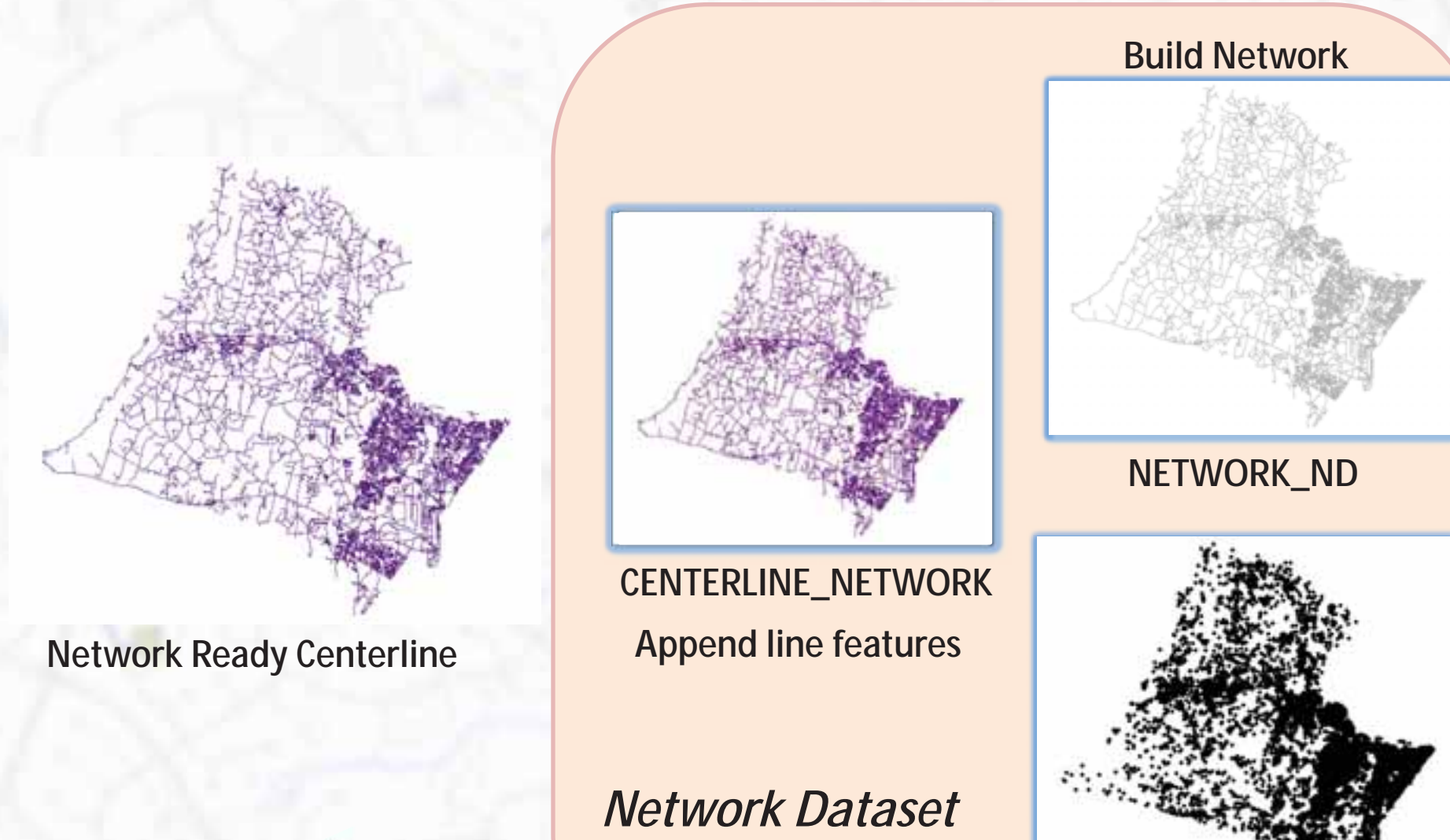

**NETWORK\_ND\_Junctions** 

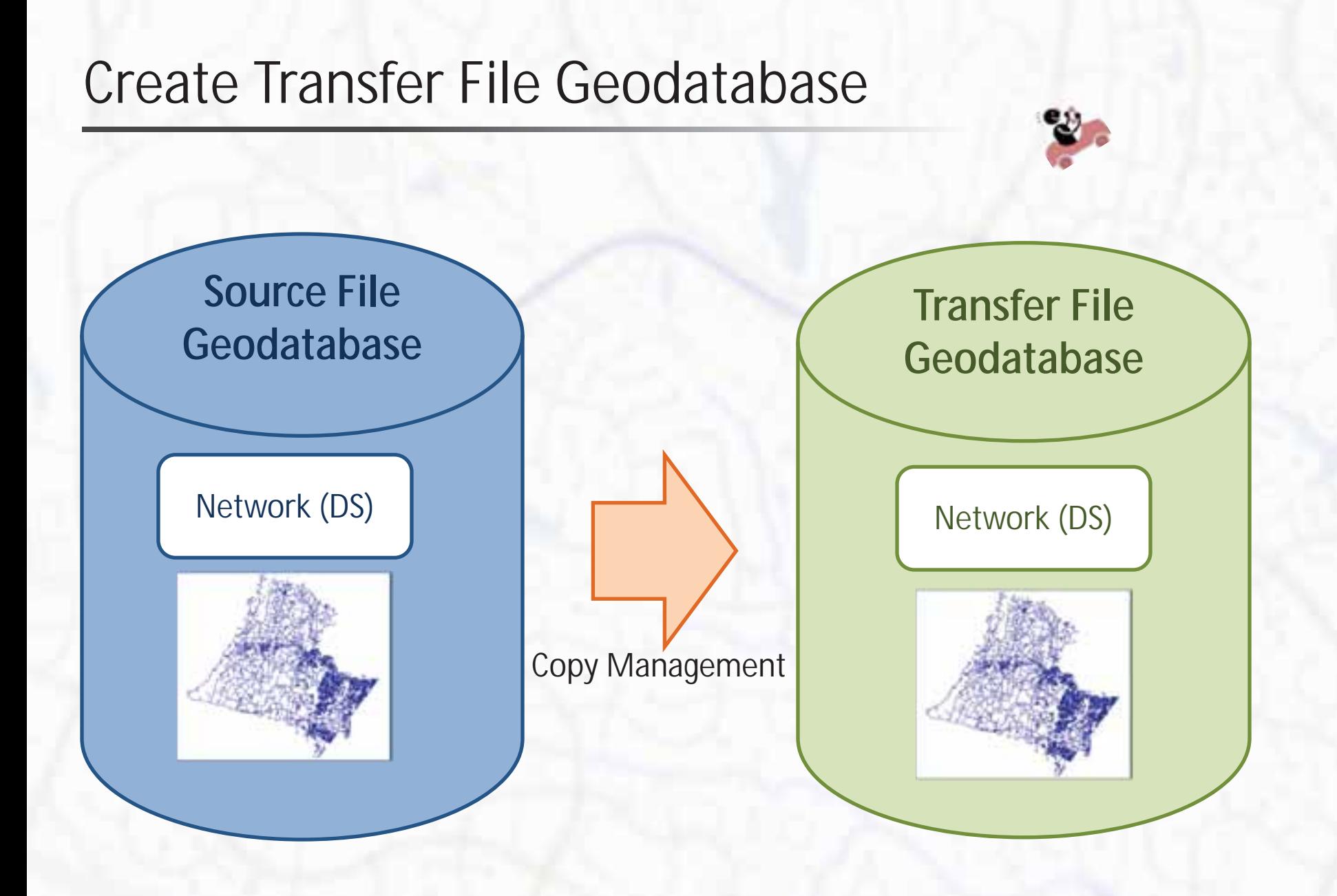

## Update Production Networks

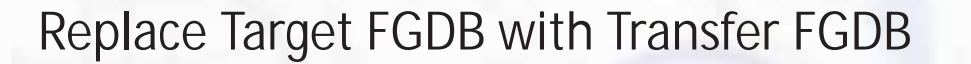

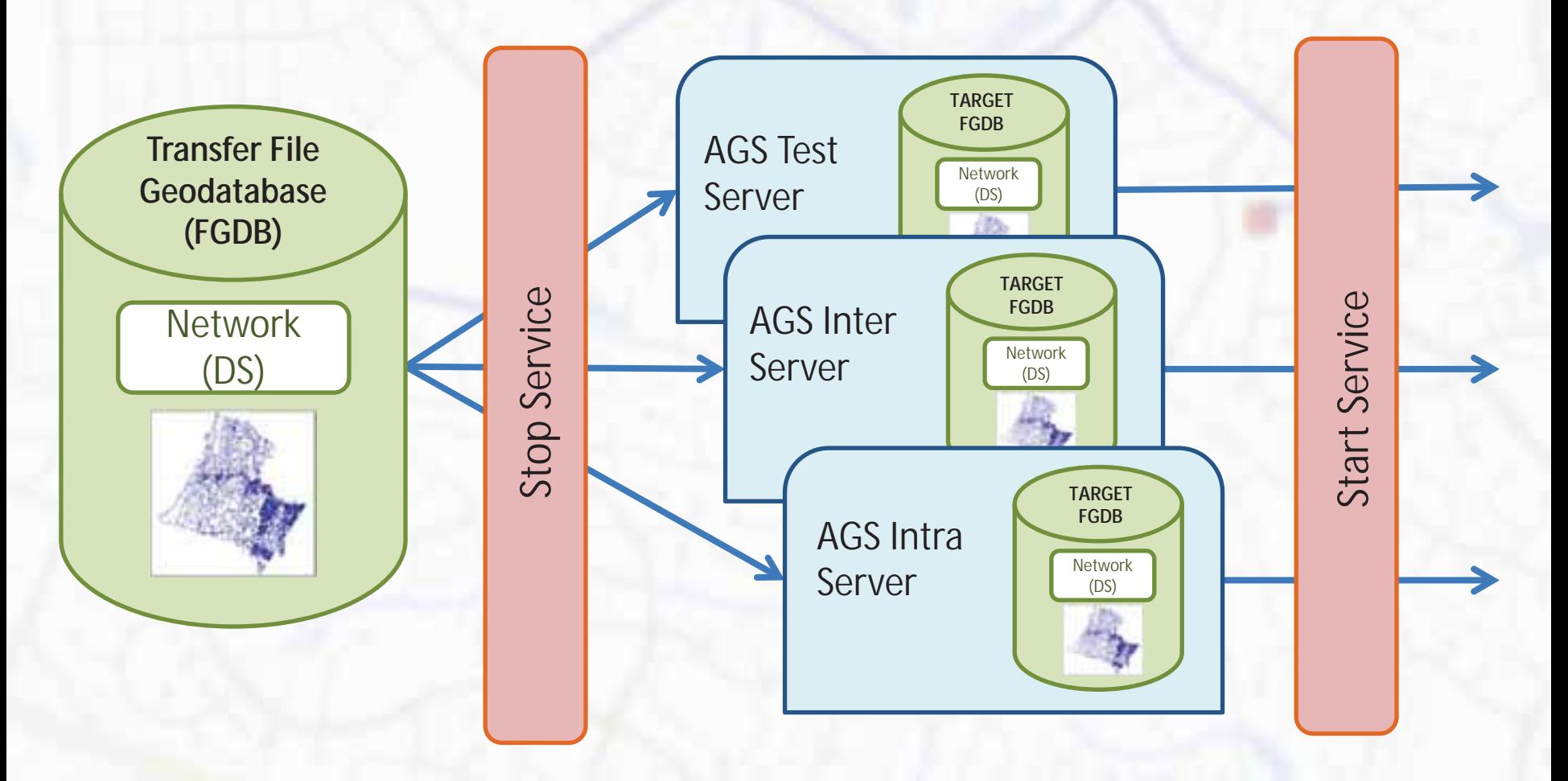

### Future goals…

- $\rightarrow$  Extend network outside county boundary
- $\rightarrow$  Add routing to
	- $\rightarrow$  Intersections
	- $\rightarrow$  Centerline address range
	- → Multiple addresses
- $\rightarrow$  Develop tools for
	- $\rightarrow$  Service Area Routing
	- $\rightarrow$  Find Closest Facility
- $\rightarrow$  Add routing tools to more applications

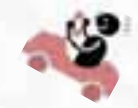

### Thank you!

saraswathi.emani@loudoun.gov mike.fauss@loudoun.gov susan.carlson@loudoun.gov

www.loudoun.gov/mapping http://logis.loudoun.gov/weblogis

Phone: 703-771-5778

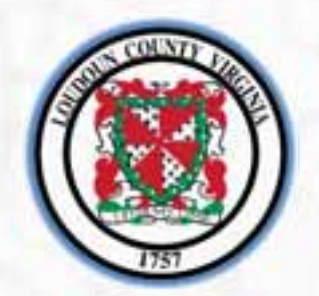

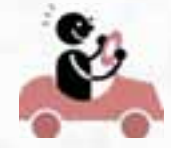